# **Metacat - Bug #5300**

## **SchemaLocationResolver fails to download included xsd files**

02/09/2011 01:40 PM - Jing Tao

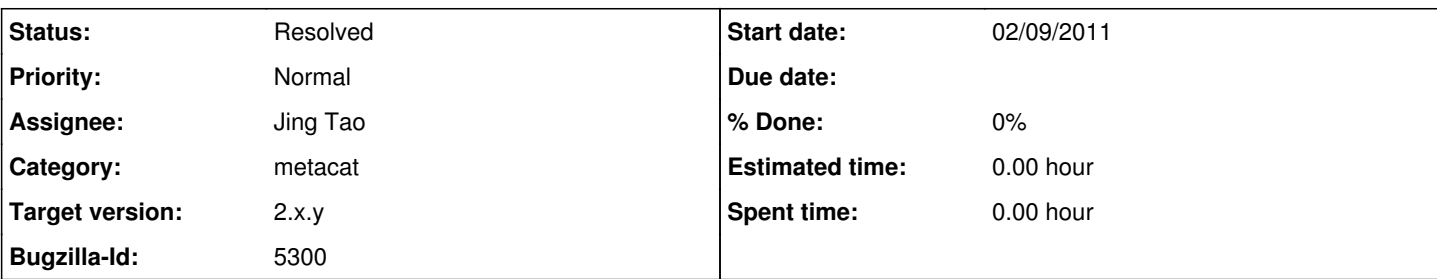

### **Description**

I am trying to insert an eml document with embedded sensorML into metacat.

But i get the error:

knb 20110209-11:20:52: [WARN]: DBSaxHandler.warning - schema\_reference.4: Failed to read schema document './system.xsd', because 1) could not find the document; 2) the document could not be read; 3) the root element of the document is not <xsd:schema>. [edu.ucsb.nceas.metacat.DBSAXHandler]

knb 20110209-11:20:52: [ERROR]: DocumentImpl.write - Problem with parsing: schema\_reference.4: Failed to read schema document './system.xsd', because 1) could not find the document; 2) the document could not be read; 3) the root element of the document is not <xsd:schema>. [edu.ucsb.nceas.metacat.DocumentImpl]

java.io.FileNotFoundException:<http://chico1.dyndns.org/knb/schema/system.xsd>

The sensorML xsd locates at: <http://schemas.opengis.net/sensorML/1.0.1/sensorML.xsd>

DBEntityResolver can download it and register it to xml catalog table.

However, in sensorML.xsd there is a line: <xs:include schemaLocation="./system.xsd"/>

Our resolver can't download the system.xsd which is part of sensorML schema. Moreover, the system.xsd includes another xsd file,process.xsd, as well. Metacat couldn't download process.xsd either.

#### **History**

## **#1 - 02/09/2011 02:37 PM - Jing Tao**

Here is a way probably resolve this issue:

In edu.ucsb.nceas.metacat.service.XMLSchemaService lcass, we will add two new methods: String[] getIncludeXSDFile(InputStream in); This method will parse the schema file(as an InputStream object) and get the list of include files. String getBaseURL(String schemaURL); Get the base url of the schema location.

In SchemaLocationReolver.uploadSchemaFromURL call those two methods (maybe recursively?) and will upload all included schema into Metacat.

Any comments?

#### **#2 - 02/11/2011 10:46 AM - Jing Tao**

Add a new class XMLSchemaPaser which can extract the included schema information. In XMLSchemaService class, add a new method handleIncludedSchema, it recursively downloads the included schemas. I also wrote a junit test method to test the new change. It works. Close the bug.

## **#3 - 03/27/2013 02:29 PM - Redmine Admin**

Original Bugzilla ID was 5300